### CSc 372

### Comparative Programming Languages

3: Haskell — Introduction

Department of Computer Science University of Arizona

collberg@gmail.com

Copyright © 2011 Christian Collberg

Christian Collberg

### What is Haskell?...

• Haskell implementations are also interactive which means that the user interface is like a calculator; you enter expressions, the Haskell interpreter checks them, evaluates them, and prints the result. This is called the "read-eval-print" loop:

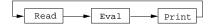

### > hugs

Prelude> (2\*5)+3 13

### What is Haskell?

- Haskell is a functional programming language.
- We study Haskell because, compared to other functional languages
  - ① Haskell is statically typed (the signature of all functions and the types of all variables are known prior to execution);
  - We have a second to the second of the second of the sec
  - **3** Haskell uses type inference to assign types to expressions, freeing the programmer from having to give explicit types;
  - 4 Haskell is pure (it has no side-effects).

## What is Haskell?...

### > hugs

Prelude> :load /usr/lib64/hugs/demos/Eliza.hs Eliza> eliza

Hi! I'm Eliza. I am your personal therapy computer. Please tell me your problem.

### > hello

How do you...please state your problem.

### > i'm bored!

Did you come to me because you are bored?

### What is Haskell?...

### commaint - A Haskell Program

- Real functional programs are, naturally, a bit more complex. They make heavy use of
  - higher-order functions, functions which take functions as arguments.
  - function composition, which is a way to combine simple functions into more powerful ones.
  - function libraries, collections of functions that have proven useful. The standard.prelude that you've seen that the Haskell interpreter loads on start-up, is one such collection.

### commaint - A Haskell Program...

- So what does a "real" functional Haskell program look like? Let's have a quick look at one simple (?) function, commaint.
- commaint works on strings, which are simply lists of characters.
- You are not supposed to understand this! Yet...

# From the commaint documentation: [commaint] takes a single string argument containing a sequence of digits, and outputs the same sequence with commas inserted after every group of three digits, · · ·

# commaint - A Haskell Program...

### commaint - A Haskell Program...

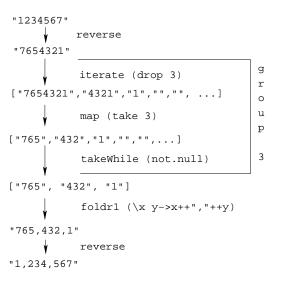

### commaint - A Haskell Program...

"First reverse the input string. Take the resulting string and separate into chunks of length 3. Then append the chunks together, inserting a comma between chunks. Reverse the resulting string."

# commaint - A Haskell Program...

- group n is a "local function." It takes a string and an integer as arguments. It divides the string up in chunks of length n.
- reverse reverses the order of the characters in a string.
- drop n xs returns the string that remains when the first n characters of xs are removed.

# commaint - A Haskell Program...

```
\label{eq:commaint} \begin{array}{lll} \text{commaint} = \text{reverse} &. & \text{foldr1} \ (\x y->x++","++y) \ . \\ & \text{group 3. reverse} \\ & \text{where group n} = \text{takeWhile (not.null)} \ . \\ & & \text{map (take n).iterate (drop n)} \end{array}
```

- iterate (drop 3) s returns the infinite (!) list of strings [s, drop 3 s, drop 3 (drop 3 s), drop 3 (drop 3 (drop 3 s)), ...]
- take n s returns the first n characters of s.

### commaint - A Haskell Program...

- map (take n) s takes a list of strings as input. It returns another list of strings, where each string has been shortened to n characters. (take n) is a function argument to map.
- takeWhile (not.null) removes all empty strings from a list of strings.

# commaint - A Haskell Program...

• Since Haskell is an interactive language, we can always try out (parts of) functions that we don't understand.

```
? reverse "1234567"
   7654321
? take 3 "dasdasdasd"
   das
? map (take 3) ["1234","23423","45324",""]
   ["123", "234", "453", []]
? iterate (drop 3) "7654321"
   ["7654321", "4321", "1", [], [], ... {interrupt!}
```

### commaint - A Haskell Program...

• foldr1 (\x y->x++","++y) s takes a list of strings s as input. It appends the strings together, inserting a comma inbetween each pair of strings.

# hugs vs. ghci vs. ...

- There are several implementations of Haskell. They are mostly the same, but differ in which libraries they support.
- In these slides the examples use the hugs Haskell interpreter.
- A better choice these days is the *Haskell platform*, which you can download from here: http://hackage.haskell.org/platform.
- The Haskell platform comes with the ghci Haskell interpreter.

# ghci modules

- To get some of the examples in these slides to work you may need to import some libraries that ghci needs but that hugs loads automatically.
- Here's a list of ghci libraries:

http://www.haskell.org/ghc/docs/latest/html/libraries.

- In particular, you may need these libraries:
  - Data.Char (for character operations such as toUpper)
  - Data.List (for list operations such as sort)
- To load these libraries in your programs say

```
import Data.Char
import Data.List
```

• To load these libraries interactively when running ghci, type

```
:m Data.Char Data.List
```